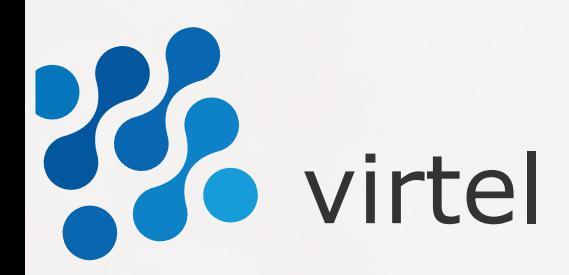

**CATALOGUE FORMATIONS**

# z/Academy

Génération z

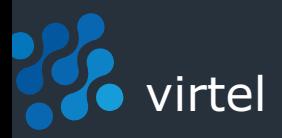

#### **z/Heritage** : vous garantir, dans la durée, la **maîtrise de vos systèmes et applications héritées**

**Les directions informatiques sont aujourd'hui confrontées à ce défi singulier dans la jeune histoire des systèmes d'information :**

- **devoir décider de l'avenir (sécurisation, modernisation ou migration) de programmes mis au point par un cercle de programmeurs bientôt disparus,**
- **renouveler une génération entière de spécialistes mainframe z Systems, à la culture, aux concepts et aux habitudes de plus en plus éloignés de celles des jeunes générations d'informaticiens.**

#### **UNE OFFRE DE SERVICES ADAPTÉE AU MAINFRAME**

**Notre engagement z/Heritage : vous accompagner pour conserver la maîtrise de vos systèmes et applications héritées.** 

**Pour ce faire, nous disposons d'une méthodologie éprouvée d'analyse de ces patrimoines. Elle nous permet de vous proposer un dispositif sur mesure, allant de la migration sur des environnement distribués à la formation de nouvelles équipes aux mainframes z Systems afin de maintenir, sécuriser et faire évoluer ces patrimoines logiciels au cœur des métiers des grandes entreprises.**

#### **FORMER DE NOUVEAUX COLLABORATEURS AUX ENVIRONNEMENTS z SYSTEMS**

**Virtel s'appuie sur un réseau de collaborateurs spécialistes de l'informatique centralisée. Tissé depuis 25 ans, il s'appuie sur des experts qui connaissent sur le bout des doigts l'historique des SI des grandes entreprises utilisatrices de ces technologies et maîtrisent l'ensemble des compétences mainframe. En tant que formateurs, ils sont de véritables ambassadeurs, capables de donner du sens, de motiver et d'accompagner une population de jeunes ingénieurs parfois rebutés par des technologies qui n'ont jamais été valorisées durant leur formation et peuvent leur paraître obscures ou dépassées.**

#### **Z/ACADEMY: PARCOURS PERSONNALISÉS DE FORMATION**

**Le socle de formations couvre les différents domaines de l'environnement mainframe System z.**

**Les formations proposées s'adaptent aux contexte et objectifs de l'entreprise, ainsi qu'au parcours professionnel et aux compétences de chaque élève.**

**Les cours dispensés permettent d'une part d'acquérir des compétences spécifiques et d'autre part de suivre des parcours de formation complets et être ainsi capable d'exercer des responsabilités globales.**

**L'approche z/Academy associe :**

- **• la formation de base des futurs « mainframers »**
- **• le transfert de compétences Senior Junior (« mentoring »)**
- **• l'accès à une plateforme d'e-learning**
- **• des travaux pratiques ou "workshop" pour la mise en pratique**

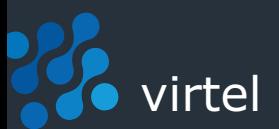

#### **DÉLÉGUER LA GESTION ET LE MAINTIEN OPÉRATIONNEL DES SYSTÈMES HÉRITÉS**

**Par manque de visibilité sur l'avenir de ces technologies ou par choix de pousser la rationalisation de leur SI jusqu'au bout, certains de nos clients nous confient la responsabilité de maintenir ces applications que plus personne n'ose manipuler. C'est une autre manière de pallier la disparition de compétences pointues dans ce domaine.**

**Le contrat de garantie que nous vous proposons montre une voie claire à court et moyen terme, avec pour objectif d'éradiquer tout risque de dysfonctionnement. Il repose sur :**

- **• un inventaire rigoureux de la situation (bilan de compétences) et de vos composants applicatifs,**
- **• une transformation agile du code (conversions de langage),**
- **• la possibilité d'une relocalisation sans heurt vers le monde distribué (« replatforming »), prévue à l'avance selon un budget et une durée strictement maîtrisés.**

#### **ÉVALUATION CONTINUE**

- **50% de travail personnel en auto-évaluation**
- **50% de travail en présence du mentor : classes en groupe (formations présentielles) et surveillance des évaluations**

#### **CONSEIL INDÉPENDANT**

- **Confidentialité des évaluations en regard de l'atteinte des objectifs du management**
- **État des lieux : adéquation entre niveaux de compétences et exigences métier**
- **Médiation entre acteurs de la formation (RH/formation, management, salariés, prestataires)**
- **Parcours de formation sur mesure**
- **Bilan de compétences**

#### **DES SERVICES ADAPTÉS AUX BESOINS DE CHAQUE ENTREPRISE**

**z/Heritage est donc une offre de services articulée dans un même élan autour de deux axes : la formation des futurs spécialistes du Mainframe et la reprise de la maintenance logicielle des applications et systèmes hérités. Le contexte et les besoins de chacun de nos clients étant tous spécifiques, nos services sont donc adaptés à chaque prestation que nous réalisons.**

**Pour vous en persuader, inscrivez vous à l'une de nos formations ou mieux encore demandez nous d'établir avec vous un parcours personnalisé et adapté à vos environnements, que nous viendrons dispenser dans votre entreprise.**

**En savoir plus :**  [www.blondeau-informatique.com](http://www.blondeau-informatique.com)

#### **CENTRE DE SERVICES**

- **• Suivi régulier : échanges à distance avec l'élève en conditions réelles d'application des acquis**
- **• Accompagnement de l'élève en situation, reprise en main des échecs**
- **• Portail de gestion des demandes (forum Q&R, tickets d'assistance, documentation, etc.)**
- **• Environnement de tests et de travaux pratiques**
- **• Gestion de configuration : recensement des composants de l'entreprise**
- **• Support niveau 3 : mise en relation avec notre réseau d'experts selon la configuration/les thèmes propres à l'entreprise**
- **• Veille : mise en commun des problématiques client**

#### <span id="page-3-0"></span>22  $\epsilon$  virtel

## **FORMATIONS**

**Vous trouverez ci-dessous la liste complète des formations Virtel disponibles. Pour certaines d'entre elles, un descriptif détaillé est disponible (voir le numéro de page correspondant en regard de l'intitulé de formation).**

Conditions générales pages 56

#### **BASES**

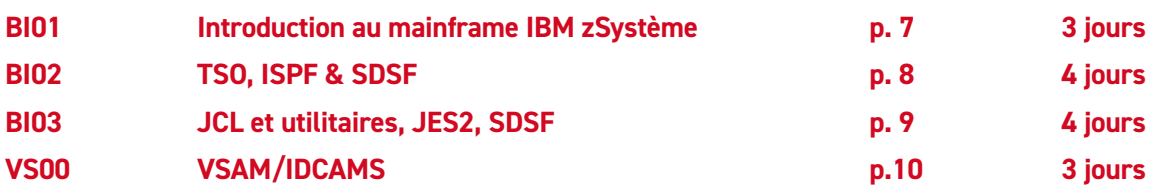

#### **SYSTÈME**

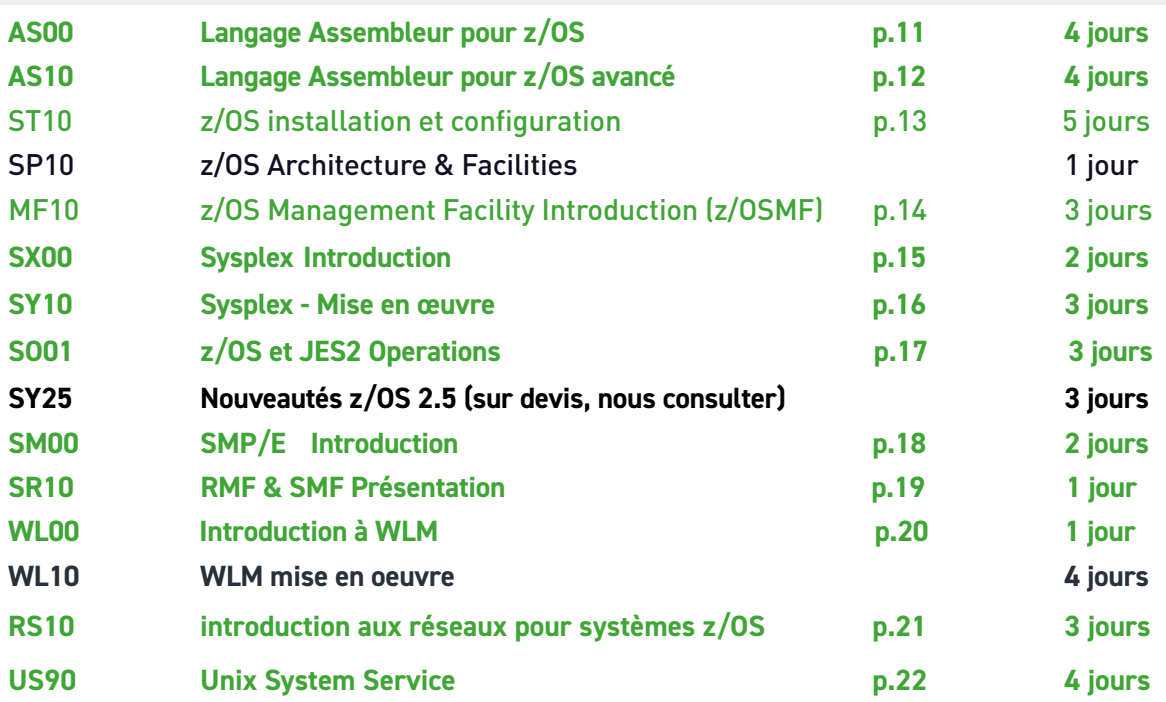

#### **DB/DC**

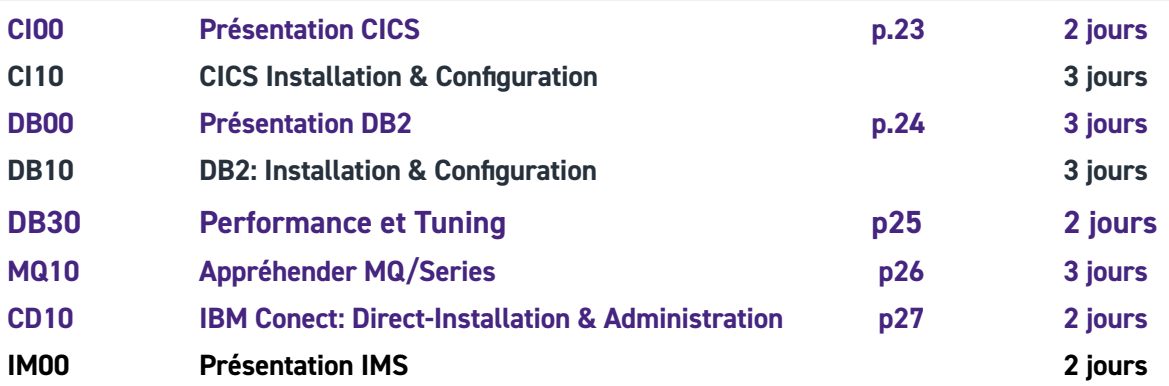

## **FORMATIONS**

<span id="page-4-0"></span>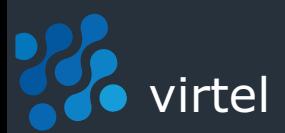

#### **DÉVELOPPEMENT**

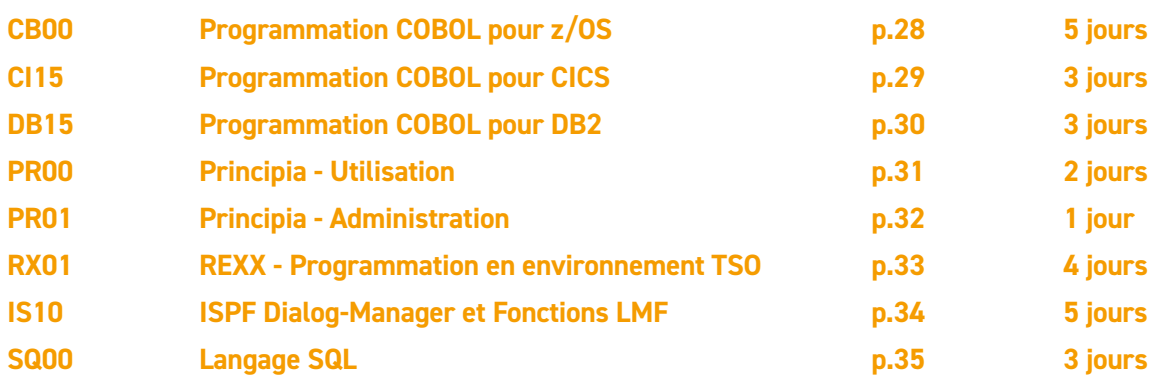

#### **STOCKAGE**

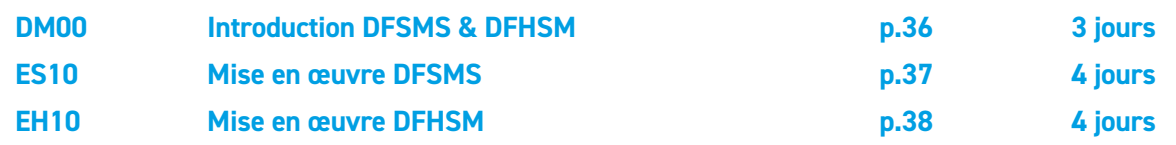

#### **SÉCURITÉ**

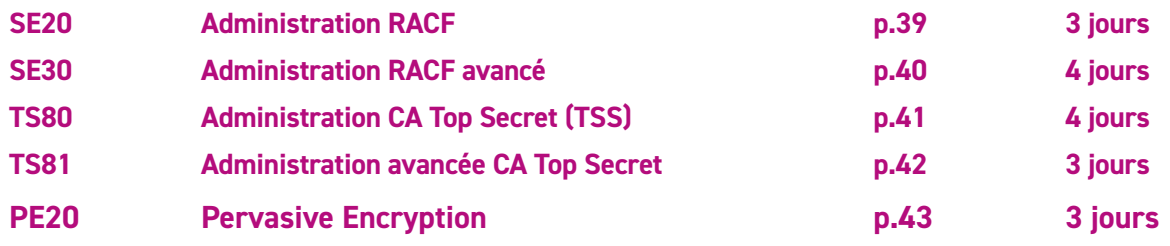

#### **EXPLOITATION**

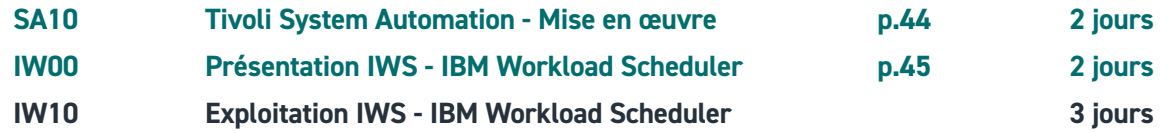

## **FORMATIONS**

#### **BROADCOM & BMC ETC...**

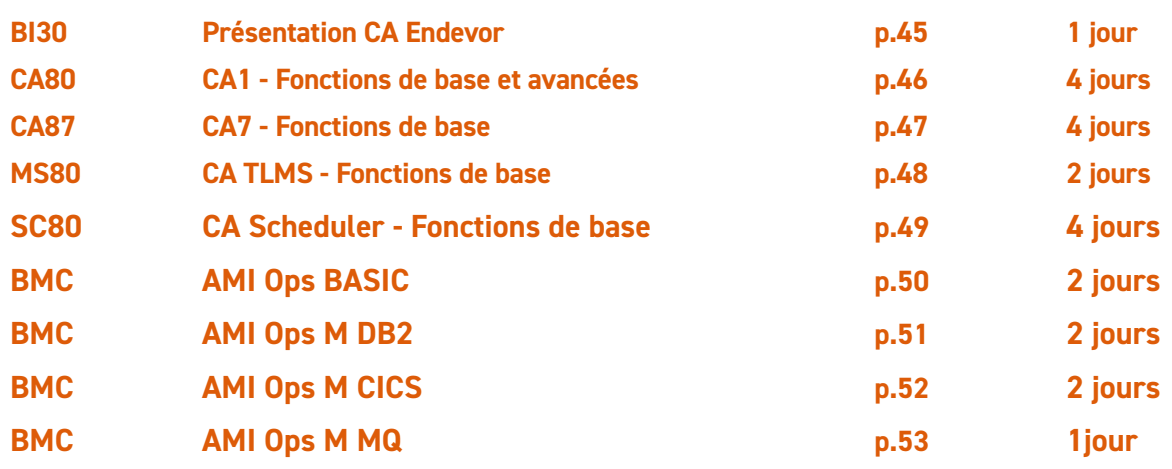

#### **z/VM ET LINUX**

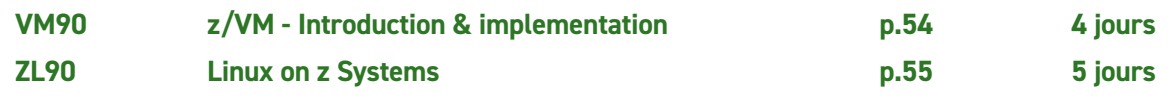

<span id="page-5-0"></span>**Virtel** 

<span id="page-6-0"></span>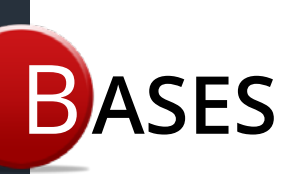

### **BI01 Introduction au mainframe IBM zSystème**

**DURÉE 3 jours**

#### **À partir de : 2000** € **HT€**

**AUDIENCE Débutant en environnement z/OS PRÉ-REQUIS Connaissances informatiques de base OBJECTIF Comprendre les principes de fonctionnement de base des sites centraux IBM sous z/OS**

#### INTRODUCTION

**Pourquoi le Mainframe Structure du mainframe Partitionnement Architecture Historique Système d'exploitation Clustering de Mainframe Implementation Sysplex**

GESTION DES TRAVAUX **JCL JES2**

#### GESTION DES MÉMOIRES

**Espace Adresses Data Space Pagination Mémoire Réelle et virtuelle Protection**

#### GESTION DES PROCESSEURS

**SRM, WLM, RMF Réseau et DB/DC TCP/IP SNA VTAM, CICS DB2**

#### GESTION DES DONNÉES

**Organisation et méthode d'accès Catalogues Non VSAM et VSAM File Systems UNIX**

#### GESTION D'ESPACE

**DFSMS, DFSMShsm, DFDSS**

#### SÉCURITÉ

**RACF LDAP Kerberos TLS/SSL IPSEC Infrastructure à clef publique**

<span id="page-7-0"></span>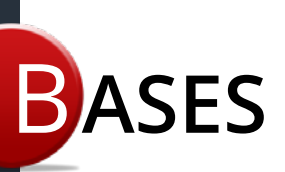

## **BI02 TSO, ISPF et SDSF**

#### **À partir de : 2800** € **HT**

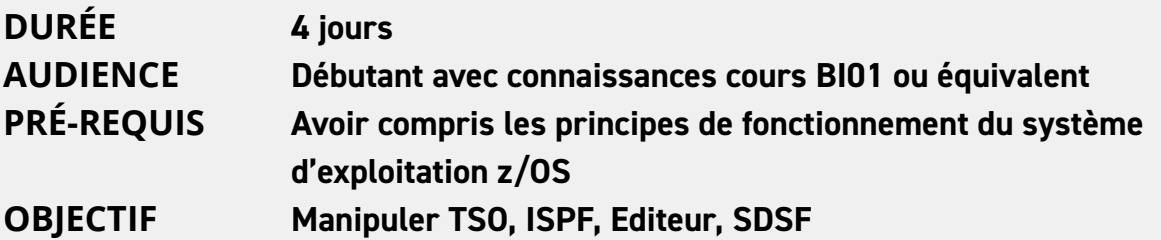

#### INTRODUCTION

**Rappels z/os Présentation système Gestion de la mémoire Gestion des données JES2**

#### TSO

**Présentation TSO Principales commandes**

ISPF/PDF

**Présentation ISPF Gestion des fichiers DialogManager L'éditeur Présentation du panel d'éditeur Les commandes de l'éditeur**

#### SDSF

**Présentation des panels SDSF Les commandes de l'outil**

<span id="page-8-0"></span>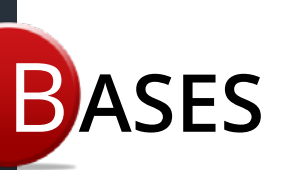

### **BI03 JCL et utilitaires, JES2, SDSF**

#### **À partir de : 2800** € **HT**

**DURÉE 4 jours**

**AUDIENCE Débutant en environnement z/OS PRÉ-REQUIS Avoir les connaissances équivalentes au cours BI02 OBJECTIF Mettre en oeuvre et utiliser le JCL et les utilitaires**

#### JCL

**Principes de fonctionnement Syntaxe JOB EXEC DD Exécution Conditionnelle Les procédures Les GDGx**

#### LES UTILITAIRES

**IEFBR14 IEBGENER IEBCOPY IDCAMS ADRDSSU DFSORT**

#### IES<sub>2</sub>

**Principes de fonctionnement Commandes usuelles**

#### SDSF

**Manipulations courantes Customisation Nouveautés**

<span id="page-9-0"></span>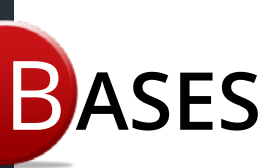

## **VS00 VSAM/IDCAMS**

#### **À partir de : 2000** € **HT**

**DURÉE 3 jours**

#### **AUDIENCE Ingénieurs et programmeurs système, personnel technique PRÉ-REQUIS Notions des organisations de fichier dans le système z/OS OBJECTIF Connaître l'organisation VSAM et les catalogues. Maitriser IDCAMS**

#### INTRODUCTION

**VSAM et non VSAM RBA, CI, CA, Composant de base SPLIT CI et CA**

#### **ORGANISATION**

**Séquentielle Directe Par clef Les catalogues**

#### MÉTHODE D'ACCÈS

**Accès séquentiel Accès direct Accès par clef Accès par path**

#### **DFDSS**

**COPY DUMP RESTORE**

#### AMS

**DEFINE DELETE ALTER REPRO LISTCAT**

<span id="page-10-0"></span>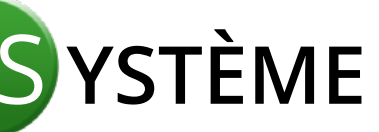

### **AS00 Langage Assembleur pour z/OS**

#### **À partir de : 3100** € **HT**

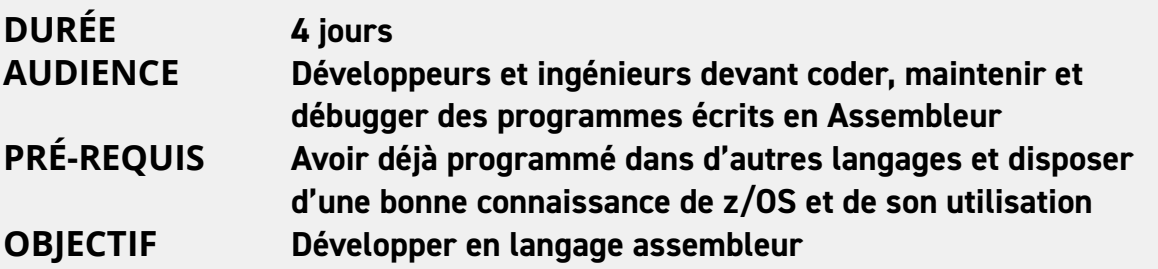

#### ASPECTS MATÉRIELS

**Rappel Hardware Mémoire Registres et PSW Interruptions**

#### LANGAGE MACHINE

**Formats Registre à registre Registre à stockage Stockage à registre**

#### ASSEMBLEUR SANS MNÉMONIQUES INSTRUCTIONS COURANTES

#### **Syntaxe**

**Instructions de base Formats RR/RS/SS/SI Instructions courantes binder et link-edit JCL Ordres de contrôle Attributs du Load Module**

#### ASSEMBLEUR AVEC MNÉMONIQUES

**Variables DC/DS Formats des données DSECTs/Equates Structure d'un programme Instructions de conversion**

#### CONVENTIONS STANDARD

**Registres Sauvegarde du contexte Retour avec code Récupération des paramètres**

#### MÉTHODES D'ACCÈS

**VSAM et non-VSAM BSAM et QSAM (Open Get Put) BPAM (Stow) VSAM ACB/Open Close**

<span id="page-11-0"></span>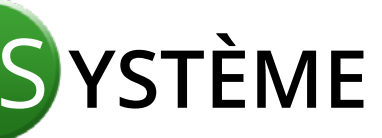

## **AS10 Langage Assembleur pour z/OS avancé**

#### **À partir de : nous consulter**

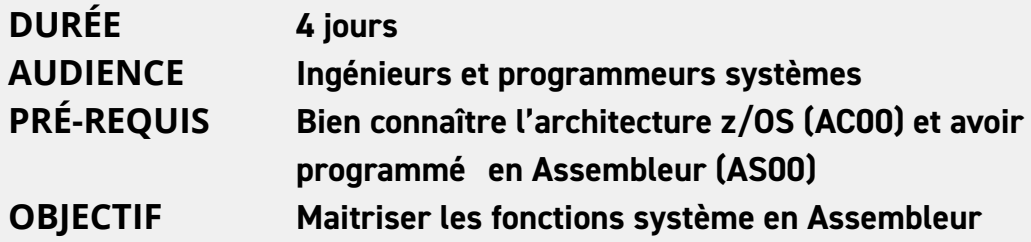

#### FONCTIONS AVANCÉES

**Adressage 24, 31, 64 bits AMODE/RMODE Instructions 64 bits Gestion de la mémoire au-dessus de la barre des 2G Dataspace et Hiperspace**

#### MACRO LANGAGE

**Assembleur conditionnel Variables locales et globales Variables système**

#### GESTION DE LA MÉMOIRE

**GETMAIN/FREEMAIN STORAGE OBTAIN/RELEASE**

#### RÉENTRANCE

**Reusability LPA Techniques de réentrance**

#### RECOUVREMENT D'ERREUR

**ESPIE/ESTAE Blocs de contrôle Percolation**

#### GESTION DES PROGRAMMES

**ATTACH/LOAD/LINK XPLINK PRC/SVRB IRB**

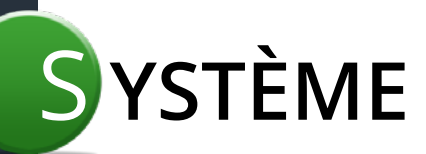

## **ST10 z/OS Installation & Configuration**

#### **À partir de : nous consulter**

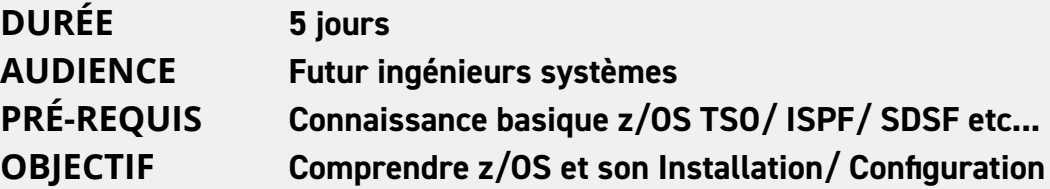

#### Introduction

**Histoire de OS390 à z/OS What's in z/OS POR et IPL Network Data**

#### STARTING Z/OS

**Configuration initiale The IPL process Consoles & JES2 VTAM TSO in Local NON-SNA**

#### PARMLIB

**LOADxx IEASYMxx/IEASYSxx & Many More**

#### INSTALLATION

**Minimum BCP System design SYSRES Packs Master catalog**

#### **Maintenance & Upgrade**

#### UNIX SYSTEM SERVICES

**Minimal Config. Optimised deployment Security**

#### **NETWORKING**

**VTAM and TCPIP VTAMLST/ TCPPARMS Monitoring**

#### **HCD**

**OS configuration Processors Control Units and Devices Dynamic Activation**

#### HMC

**Logon + Configuration Machine Profiles LPAR profiles OS profiles Dynamic Changes**

<span id="page-13-0"></span>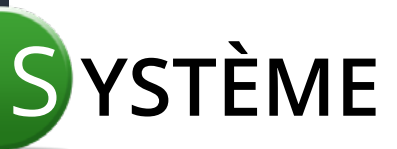

### **MF10 z/OS Management Facility Introduction (z/OSMF)**

#### **À partir de : nous consulter**

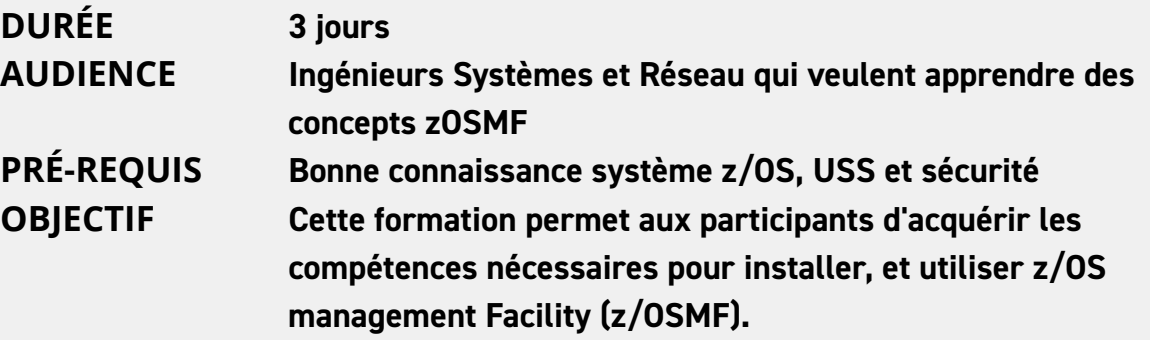

#### INTRODUCTION

**Historique**

#### INSTALLATION

**USS recap Liberty Connection ZFS File Systems Proclib et Parmlib changes z/OSMF Services ZOSM Start**

#### **OPERATION**

**File/Dataset manipulation Edit/ Submit/ Joblog Operator Consoles ISPF SDSF Workflow Editor Management Service**

#### ADVANCED USAGE

**Workflows PSI (portable Software Instances.) Create PSI Deploy PSI Network Config Assistant AT-TLS for Telnet**

<span id="page-14-0"></span>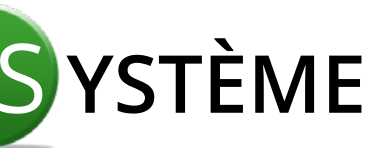

## **SX00 Sysplex Introduction**

#### **À partir de : nous consulter**

**DURÉE 2 jours**

**AUDIENCE Ingénieurs systèmes confirmés PRÉ-REQUIS Avoir une bonne pratique des environnements z/OS OBJECTIF Comprendre Sysplex**

#### INTRODUCTION

**Overview & Terminology Base/Parallel Sysplex Parms & Policies**

#### HARDWARE CONFIGURATION

**z Series Machines Coupling Options**

#### PARMLIB

**LOADxx/IEASYS/IEASYS/IEAS COUPLExx/GRSxxxx CONSOLExx/CLOCKxx**

#### COUPLE DATASETS

**Creation & Fomatage Policy Creation Function Couple Datasets**

#### UNIX SYSTEM SERVICES

**User View Chapeau filesystem Multisystem/Multiversion**

#### CF RESOURCES

**CF & Policy Definitions Duplexing Rebuild CFRM CF Operation**

#### SYSTEM LOGGER APPLICATIONS

**OPERLOG SMF**

#### AVAILABILITY & RECOVERY

**Automatic Restart Failure Management**

<span id="page-15-0"></span>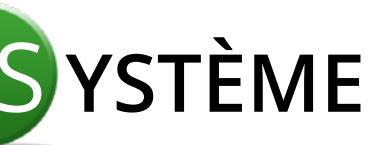

## **SX10 Sysplex - Mise en œuvre**

#### **À partir de : 2300** € **HT**

**DURÉE 3 jours**

**AUDIENCE Ingénieurs systèmes confirmés PRÉ-REQUIS Avoir une bonne pratique des environnements z/OS OBJECTIF Mettre un Sysplex en œuvre**

#### INTRODUCTION

**Overview & Terminology Base/Parallel Sysplex Parms & Policies**

#### HARDWARE CONFIGURATION

**z Series Machines Coupling Options**

#### PARMLIB

**LOADxx/IEASYS/IEASYS/IEAS COUPLExx/GRSxxxx CONSOLExx/CLOCKxx**

#### COUPLE DATASETS

**Creation & Fomatage Policy Creation Function Couple Datasets**

#### UNIX SYSTEM SERVICES

**User View Chapeau filesystem Multisystem/Multiversion**

#### CF RESOURCES

**CF & Policy Definitions Duplexing Rebuild CFRM CF Operation**

#### SYSTEM LOGGER APPLICATIONS

**OPERLOG SMF**

#### AVAILABILITY & RECOVERY

**Automatic Restart Failure Management**

<span id="page-16-0"></span>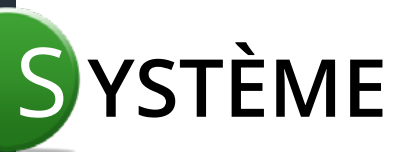

## **SO01 z/OS et JES2 Operations**

#### **À partir de : nous consulter**

**DURÉE 3 jours PRÉ-REQUIS Néant**

**AUDIENCE Informaticiens sans connaissances de z/OS OBJECTIF Comprendre et Manipuler z/OS JES2**

#### INTRODUCTION

**z/OS et l'architecture JES2 et son histoire**

#### OPÉRATION Z/OS

**TSO/ISPF/SDSF z/OS Commandes z/OS Datasets Console Operations IPL z/OS**

#### OPÉRATIONS JES2

**SDSF & JES2 JES2 Gestion Checkpoint Spool/offload NJE (VTAM & TCPIP)**

<span id="page-17-0"></span>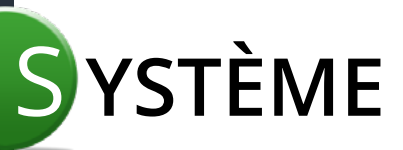

## **SM00 SMP/E Introduction**

#### **À partir de : nous consulter**

**DURÉE 2 jours AUDIENCE Ingénieurs systèmes ayant besoin d'installer et d'entretenir les produits IBM et ISV PRÉ-REQUIS Avoir une bonne pratique z/OS (TSO/ISPF/JCL) OBJECTIF Comprendre et utiliser le produit SMP/E**

#### INTRODUCTION

**Overview z/OS Software elements**

#### **SYSMODS**

**Produits/FMIDs PTFs et APARS**

#### CONSOLIDATED SOFTWARE INVENTORY

**Target & Distribution Libraries**

#### SOFTWARE PACKAGES

**Elements MCS and relfiles Allocation & Data Definitions**

#### SMP/E PROCESS

**RECEIVE/ APPLY/ ACCEPT REJECT/ RESTORE Holdata**

<span id="page-18-0"></span>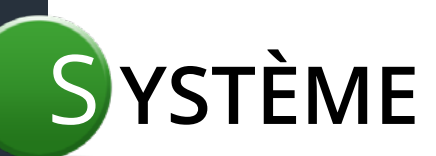

## **SR10 RMF & SMF Presentation**

# **À partir de : nous consulter**

**1** jours **AUDIENCE Ingénieurs systèmes** connaissance z/OS TSO/ ISPF/ SDSF etc... **OBJECTIF Comprendre RMF & SMF au sein de z/OS**

#### INTRODUCTION

**z/OS et l'architecture Besoins de Monitoring Using z/OSMF**

#### RMF

**The Performance Management Tool Gathering data Reporting data RMF Administration RMF Customisation**

#### SMF

**What is SMF ? Setting up and Managing SMF Extraction System Logger SMF Record Types Allocation & Data Definitions**

<span id="page-19-0"></span>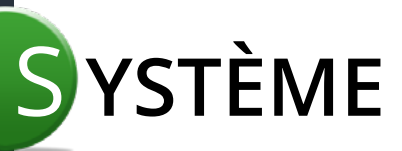

## **WL00 Introduction à WLM**

**DURÉE 2 jours**

#### **À partir de : nous consulter**

**AUDIENCE Ingénieurs systèmes débutants PRÉ-REQUIS Avoir une bonne pratique z/OS (TSO/ISPF/JCL) OBJECTIF Comprendre et utiliser WLM**

#### INTRODUCTION

**Components Mesuring**

#### HOW IT WORKS

**Workload Management Dispatching Les Algorithmes Transactions**

#### WLM FUNCTIONS

**Protecting Work Server Address Spaces Sysplex routing IRD Specialty Processors**

#### SETTING GOALS

**History Response Time Goals Velocity goals Importance**

#### WORKLOAD CONSIDERATIONS

**TSO/ STCs &Batch DB2 WAS, USS CICS**

#### Z/OSMF

**GUI Interface RMF & WLM**

<span id="page-20-0"></span>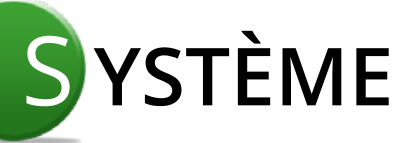

## **RS10 Introduction aux réseaux pour systèmes z/OS**

#### **À partir de : 2300** € **HT**

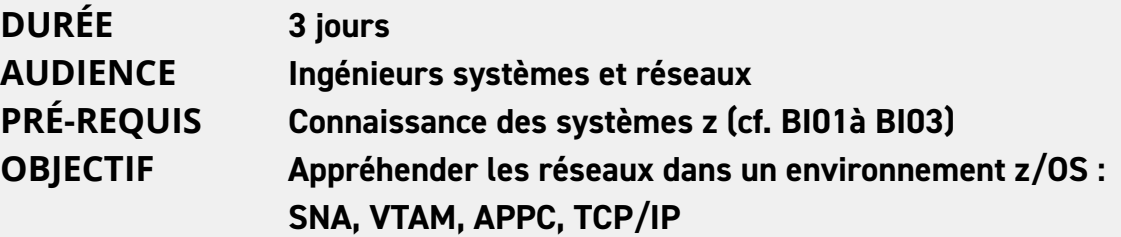

#### INTRODUCTION

**Historique SNA Vs TCPIP**

#### MATÉRIEL

**Canaux Cartes OSA HiperSockets**

#### **SNA**

**IODF Consoles VTAM Cross Domains**

#### TCP/IP

**Configuration de base Redondance de connexions VIPA statique, dynamique et distribué Routage dynamique**

#### OUTILS

**Ported Tools OpenSSH Trace**

#### SÉCURITÉ

**SSL HTTPS Certificats (RACF et gskkyman)**

<span id="page-21-0"></span>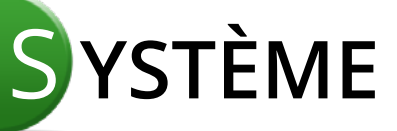

## **US90 Unix System Services**

#### **À partir de : nous consulter**

**DURÉE 4 jours AUDIENCE Ingénieurs système z/OS responsables de l'installation et de la maintenance de z/OS UNIX PRÉ-REQUIS Conaissances z/OS et son exploitation TSO/ISPF/SDSF OBJECTIF Comprendre et mettre en œuvre Unix System Services pour z/OS**

#### INTRODUCTION ET HISTOIRE

**Unix et C language System Components Kernell et Shell Filesystems Device & I/O Sécurité**

#### PARAMÉTRAGE ET MISE EN **CEUVRE**

**PARMLIB BPXPRMxx Environnement Sysplex**

#### SYSTÈME DE FICHIERS

**HFS Hierarchical Filesysrem ZFS z/OS Filesystem TMP Temporary Filesysrem INET/CINET Network F/S**

#### SHELL ET UTILITAIRES

**z/OS Unix Shell TSO & ISHELL Telnet et Openssh STDIN/STDOUT/STDERR**

#### COMMANDES DU SHELL

**Commandes Standards UNIX Variables d'environnement Particularités z/OS Scripting REXX BPXBATCH & STDPARM**

<span id="page-22-0"></span>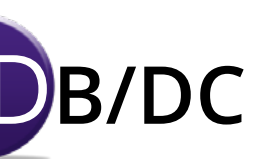

## **CI00 Présentation CICS**

#### **À partir de : 1650** € **HT**

**DURÉE 2 jours**

**AUDIENCE Développeurs COBOL voulant programmer sous CICS PRÉ-REQUIS Bonnes connaissances en z/OS, TSO et ISPF OBJECTIF Assimiler le fonctionnement de CICS/TS, utiliser les principales transactions système**

#### LES TRANSACTIONS

**Traitement des transactions Tâche et transaction Déroulement d'une transaction CICS : un système à part entière Transactions utilisateur Conception d'une application CICS Conversationnel et pseudo-conversationnel COMMAREA BMS**

#### PROGRAMMATION SOUS CICS

**Enchaînements de programmes Langages de programmation CICS Syntaxe d'une commande CICS CICS dans un programme Bloc EIB Compilation des programmes Gestion des erreurs Debugging Exemples de programmation Cobol**

#### ACCÈS AUX DONNÉES

**Organisations de données Intégrité des données VSAM : quelques rappels Accès et partage fichiers VSAM Accès aux bases de données Files d'attente**

#### GESTION D'UN SYSTÈME CICS

**Transactions système Définitions des ressources Sécurités Intégrité des données Intercommunications**

<span id="page-23-0"></span>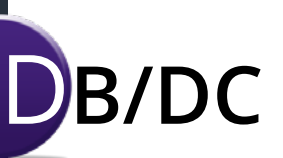

## **DB00 Présentation DB2**

#### **À partir de : 2300** € **HT**

**DURÉE 3 jours PRÉ-REQUIS Aucun**

**AUDIENCE Développeurs et administrateurs de bases de données OBJECTIF Se familiariser avec la base de données DB2**

#### INTRODUCTION À DB2

**SGBD relationnel DB2 : serveur de données Connexions/interfaces**

#### OBJETS DB2

**Storage Groups Bases de données Tables/Tablespaces Rangs/Colonnes Indexes Views Packages/Plans Synonyms/Aliases**

#### SYSTEME DB2

**Installation DSNZPARM Fichiers VSAM Securité/Authorisations**

#### PROGRAMMATION DB2

**UOW/Units of Work Langage SQL COMMIT/Rollback Serialisation/Locks Préparation des Programs (BIND)**

#### **UTILITAIRES**

**UNLOAD/LOAD REORG RUNSTATS CHECK DATA COPY/RECOVER**

<span id="page-24-0"></span>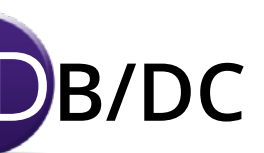

## **DB30 Performance et Tuning**

#### **À partir de : Nous consulter**

**DURÉE 2 jours**

**AUDIENCE DBA DB2, Développeurs, Architectes, Ingénieurs Systèmes PRÉ-REQUIS Connaissance et pratique de DB2**

**OBJECTIF Cette formation permet aux participants de comprendre les différentes causes qui réduisent les performances de DB2 et de découvrir les différents leviers pour traiter ces causes dans le cadre d'une démarche collective pour améliorer le fonctionnement des applications et du sous-système DB2**

#### JOUR 1

- **• Rappel de l'architecture et du fonctionnement de DB2 et des applications utilisant DB2**
- **• Les règles fondamentales pour une démarche globale**
- **• Les symptômes d'un dysfonctionnement**
- **• Les 4 niveaux d'action**
	- Architecture de l'Application
	- Accès à DB2 et ordres SQL
	- Sous-système DB2
	- Environnement système et paramètres d'installation

#### **• Architecture de l'Application**

- TP vs BATCH
- Fonctionnement des contentions d'accès à DB2
- Stratégies d'accès de DB2
- **• Accès et ordre SQL**
	- Politique d'accès SQL vs Boîtes noires
	- Quelques bonnes pratiques SQL
	- Mise en oeuvre d'un EXPLAIN DB2

#### JOUR 2

- **• Sous-système DB2**
	- Les métriques DB2 à surveiller
	- Bonnes pratiques de fonctionne ment : REORG, RUNSTAT, REBIND
	- Bonnes pratiques sur l'organisation physique des bases
- **• Environnement système et paramètre d'installation**

<span id="page-25-0"></span>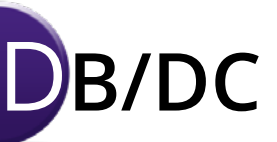

## **MQ10 Appréhendez MQ-Series for Z**

**DURÉE 3 jours PRÉ-REQUIS Aucun**

#### **À partir de : nous consulter**

**AUDIENCE Public ayant une bonne connaissance informatique OBJECTIF Comprendre les principes de base de MQ/Series sur Z**

#### PRÉSENTATION WEBSPHERE MQ

**Concepts Synchrone/ Asynchrone interopérabilité Sécurité**

#### OBJETS WEBSPHERE MQ

**Gestionnaire file d'attente File d'attente Canaux Process**

#### INTERFACE DE PROGRAMMATION MQI

**Philosophie MQ API MQ Format de messages**

#### WEBSPHERE MQ

**Sur z/OS Gestion mémoire Logging et Recovery Installation Channel Initiator Adaptateurs et interfaces**

#### LE DOM

**File d'attente éloignée Canaux File d'attente de transmission Routage dynamique Exits**

#### ADMIN. DE WEBSPHERE

**MQ sur z/OS Commandes MQSC Interface ISPF MQ Explorer Tâche d'administration**

<span id="page-26-0"></span>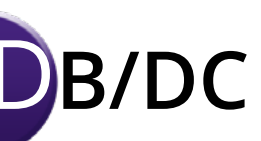

## **CD10 IBM Connect:Direct Installation et administration**

#### **À partir de : 1650** € **HT**

## **DURÉE 2 jours**

**AUDIENCE Analystes d'exploitation PRÉ-REQUIS Connaissance des systèmes z (cf. formations BI01à BI03) OBJECTIF Administration et exploitation d'IBM Connect:Direct dans un environnement z/OS**

#### INTRODUCTION

**Historique Documentation Concepts Réseau**

#### CONNECT:DIRECT

**Transfert de Fichiers Formats supportés Interfaces Sécurité**

#### UTILISATION BASIQUE

**Logon/IUI Network Map Objets typiques (TYPE) Statistiques Commandes Batch**

#### UTILISATION AVANCÉE

**Administration du produit Procédures de création et d'utilisation Mise à jour du plan réseau (Network Map)**

<span id="page-27-0"></span>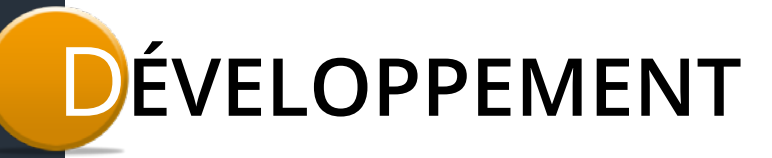

## **CB00 Programmation COBOL pour z/OS**

#### **À partir de : 3500** € **HT**

**DURÉE 5 jours PRÉ-REQUIS Aucun**

**AUDIENCE Analystes d'exploitation et développeurs OBJECTIF Développer en COBOL sous z/OS**

#### INTRODUCTION

**Structure d'un programme COBOL Déclaration Données et instructions Compilation Instructions COBOL**

#### **SYNTAXE**

#### OPÉRATEURS ARITHMÉTIQUES, **LOGIOUES**

**Boucles et conditions Algorithmes COBOL Fonctionnalités usuelles en COBOL2**

#### ACCÈS AUX DONNÉES

#### L'ACCÈS EN LECTURE ET ÉCRITURE À UNE CONSOLE

**Diverses ressources du système Accès fichiers Types de fichiers et d'accès Performance et optimisation**

#### STRUCTURATION COMPLEXE

#### PRÉSENTATION DES SOUS-PROGRAMMES

**Syntaxe détaillée Types de données complexes**

#### COBOL 85

#### DIRECTIVES DE COMPILATION

**Autres spécificités imprévisibles de la syntaxe évolution du COBOL**

**z/Academy DÉVELOPPEMENT 28** [Retour au sommaire](#page-4-0)

<span id="page-28-0"></span>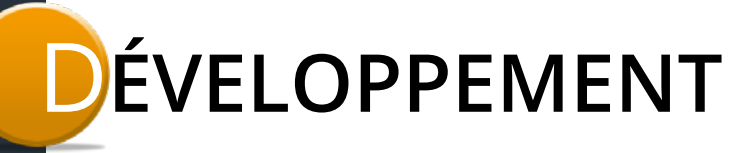

## **CI15 Programmation COBOL pour CICS**

#### **À partir de : 2000** € **HT**

**DURÉE 3 jours PRÉ-REQUIS Aucun**

**AUDIENCE Analystes-programmeurs, développeurs OBJECTIF Acquérir les techniques de programmation CICS, développer des applications transactionnelles en COBOL sous CICS**

#### INITIATION

**Déroulement d'une transaction Conception d'une application CICS Conversationnel/pseudo-conversationnel COMMAREA Préparation des programmes Bloc EIB Gestion des erreurs : HANDLE Debugging : CEDF**

#### LES TERMINAUX

**Création de maps : BMS Modification des attributs d'une MAP**

APPEL DE PROGRAMME

#### **RETURN, LINK, XCTL, START**

#### ACCÈS AUX DONNÉES

**Accès aux fichiers VSAM et DB2 Lecture et Mise à jour des données Intégrité des données Files d'attente Gestion des données transitoires Applications Web de CICS**

<span id="page-29-0"></span>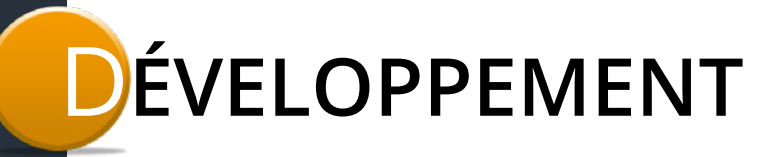

## **DB15 Programmation COBOL pour DB2**

#### **À partir de : nous consulter**

**DURÉE 3 jours**

**AUDIENCE Développeurs connaissant le langage COBOL PRÉ-REQUIS Connaître les bases de COBOL OBJECTIF Construire des programmes en langage COBOL pour l'environnement DB2**

#### INTRODUCTION À DB2

**SGDB relationel Serveur de données Objets DB2 Recovery Serialisation**

#### NOTIONS DE BASE

**SQL DECLARE/SET Colonne de type VARCHAR Host-Structures DCLGEN et déclarations**

#### GESTION DES ERREURS

**SQLCA SQLSTATE SQLCODE**

#### EXÉCUTION

**Select INTO Utilisation d'un CURSEUR**

#### PRÉPARATION

**Précompilation Compil/LinkEdit BIND packages et plans DB2 Run**

#### SQL DYNAMIQUE

**Principes Ordres Non-Select Sélection dynamique des colonnes fixes Sélection dynamique des colonnes variables**

#### PROGRAMMES DE SERVICE

**DSNTEP2 DSNTIAD DSNTIAUL**

<span id="page-30-0"></span>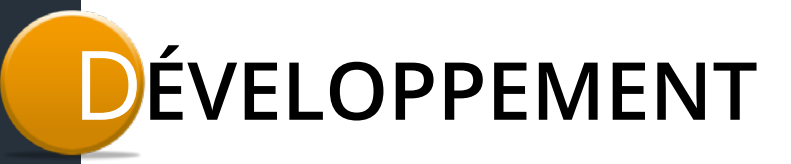

## **PR00 Principia - Utilisation**

#### **À partir de : 2950** € **HT**

**DURÉE 2 jours**

**AUDIENCE Développeurs COBOL PRÉ-REQUIS Connaître z/OS TSO, ISPF OBJECTIF Construire des programmes COBOL a partir de l'AGL Principia**

#### **INTRODUCTION**

**Définitions Le logiciel Principia**

#### **SFD**

**Spécification fonctionnelle détaillée Fonctions (TP et Batch) Procédures Fonctionelles Prise en charge Structuration**

#### GTR

**Structuration du logiciel et génération des composants Étude technique des fonctions Étude technique des procédures fonctionelles Génération des fonctions et procédures**

#### **PRO**

**Production et assemblage des objets logiciels Manipulation des objets Création des composants Mise à jour des composants Compilation et Link-Edit des objets**

<span id="page-31-0"></span>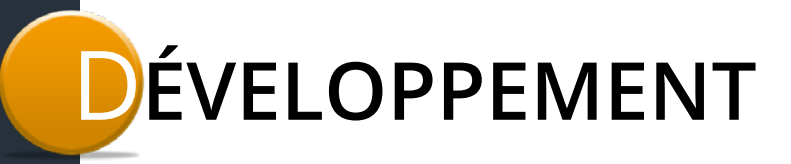

## **PR01 Principia - Administration**

#### **À partir de : 1650** € **HT**

**DURÉE 1 jour**

**AUDIENCE Administrateurs Principia PRÉ-REQUIS Connaître z/OS TSO, ISPF OBJECTIF Administrer l'AGL Principia**

#### INTRODUCTION

**Définitions Le logiciel Principia**

#### INSTALLATION TECHNIQUE

**AMECPARM Composants ISPF (Panneaux CLISTs etc.)**

#### ESPACES CR**É**ATION

**Habilitation Visibilité Référence Supports**

#### **STANDARDS**

**Entités type Modes de développement Standards type SFD : fonctions type/écrans/touches de fonction GRR : objets et composants types PRO : procédures de COMPIL/Link-Edit**

<span id="page-32-0"></span>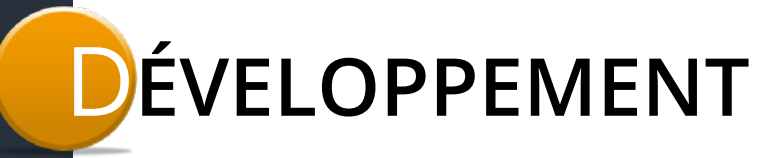

### **RX01 REXX - Programmation en environnement TSO**

#### **À partir de : 3100** € **HT**

**DURÉE 4 jours**

**AUDIENCE Ingénieurs système, programmeurs d'applications PRÉ-REQUIS Connaître TSO/ISPF, avoir de bonnes connaissances en z/OS OBJECTIF Apprendre le développement de procédures REXX dans un environnement TSO**

#### INTRODUCTION

**Affichage avec Say PUSH/PULL ARG**

#### VARIABLES

**Concaténation Arithmetique Logique**

#### OPÉRATEURS

**ET/OR/XOR/NOT Comparisons Arguments**

#### BOUCLES

**Count While Until Forever**

#### TSO CALLS

**LISTDSI MVSVAR OUTTRAP Utilisation du STACK (MAKEBUF) INTERPRET**

#### **EXECIO**

**Allocation Fonctions entrée/sortie Variables composées : STEM**

<span id="page-33-0"></span>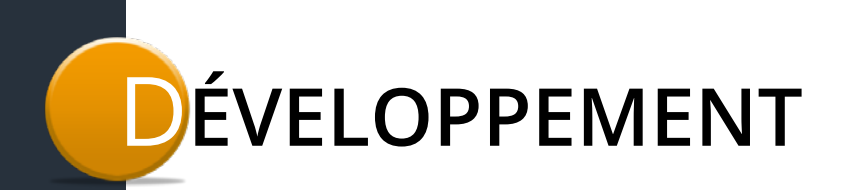

## **IS10 ISPF Dialog-Manager et Fonctions LMF**

#### **À partir de : 3900** € **HT**

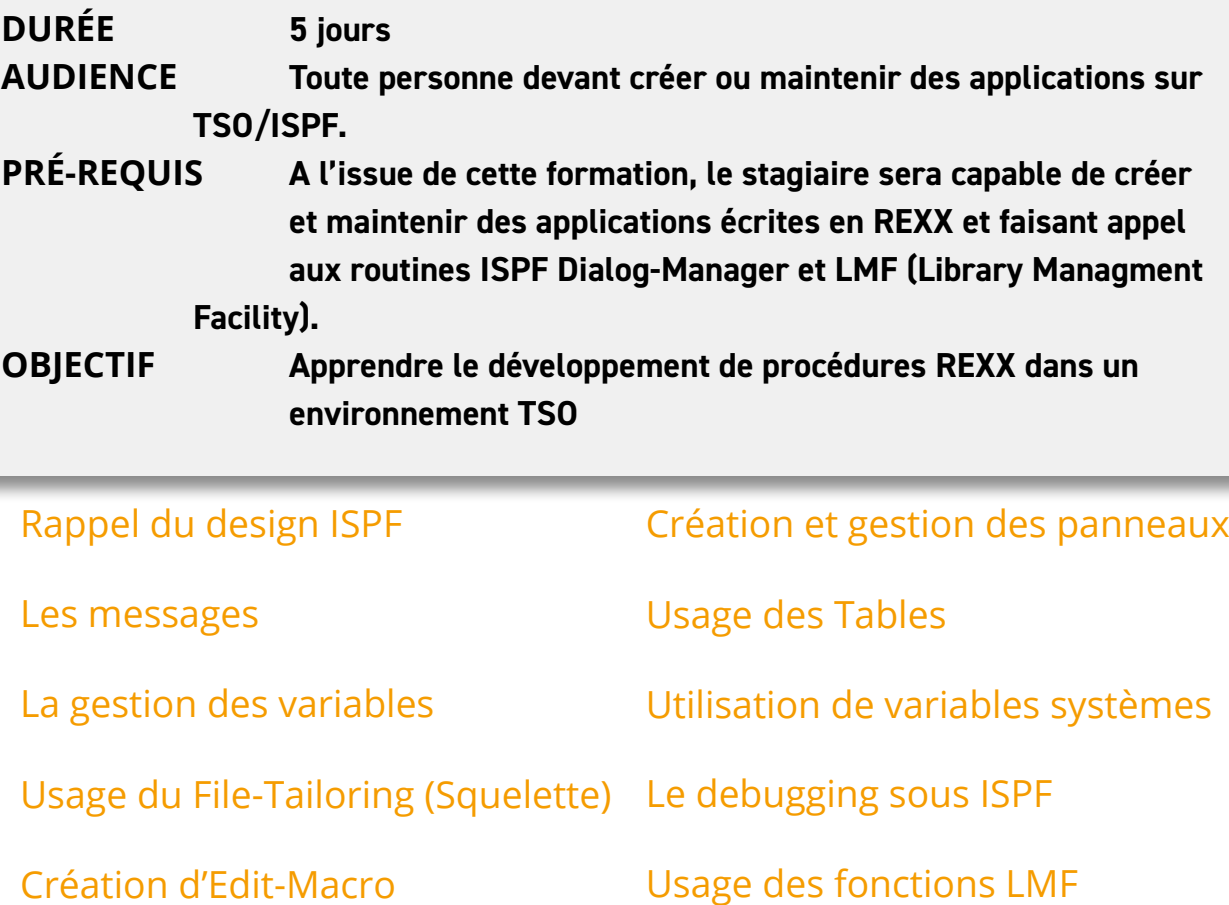

<span id="page-34-0"></span>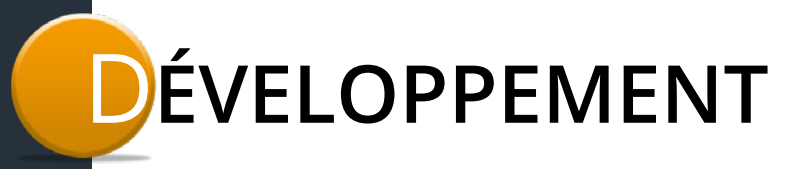

## **SQ00 Langage SQL**

#### **À partir de : nous consulter**

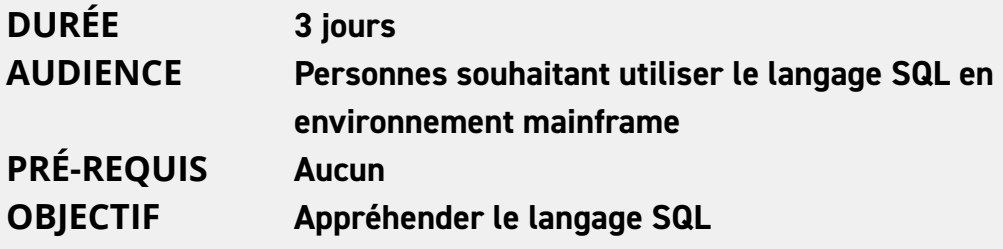

#### **BASES**

**Introduction à DB2 Introduction au langage SQL SPUFI**

#### DÉFINITIONS DE DONNÉES DB2

**DDL : définition de bases de données DDL : définition de tables Intégrité référentielle Utilisation de SPUFI Catalogue DB2**

#### GESTION DE DONNÉES DB2

**SQL : sélection de données Fonctions SCALAR, COLUMN, ORDER BY Fonctions INSERT, DELETE, UPDATE, MERGE Jointures de tables Fonctions DISTINCT, CASE, UNION Vues Sous-requêtes**

<span id="page-35-0"></span>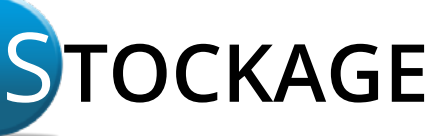

## **DM00 Intro DFSMS & DFHSM**

#### **À partir de : nous consulter**

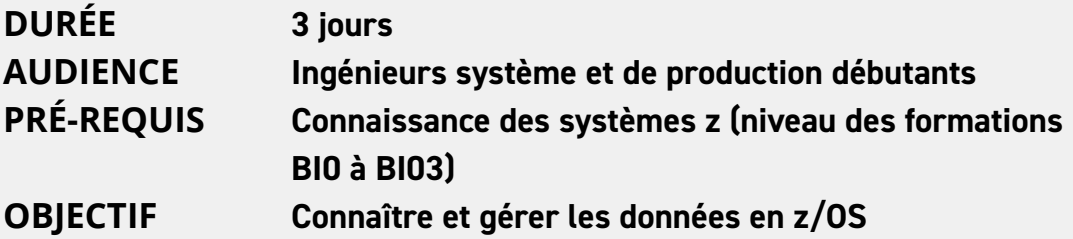

#### INTRODUCTION

**Rappels d'architecture Généralités HCD VSAM et non VSAM Organisations disques et cartouches Catalogues**

#### ORGANISATIONS VSAM

**Organisations et méthodes d'accès Accès fichiers JCL et utilitaires Gestion des catalogues Sauvegarde/Restauration Déplacement de catalogues ICFRU**

#### ORGANISATIONS NON VSAM

**Format d'enregistrement Organisations et méthodes d'accès Accès fichiers JCL et utilitaires** DFSMSdfp (SMS)

**Concepts et fonctions Architecture Administration**

#### DFSMShsm

**Concepts et fonctions Architecture Administration**

<span id="page-36-0"></span>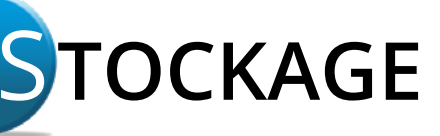

## **ES10 Mise en œuvre DFSMS**

#### **À partir de : 3000** € **HT**

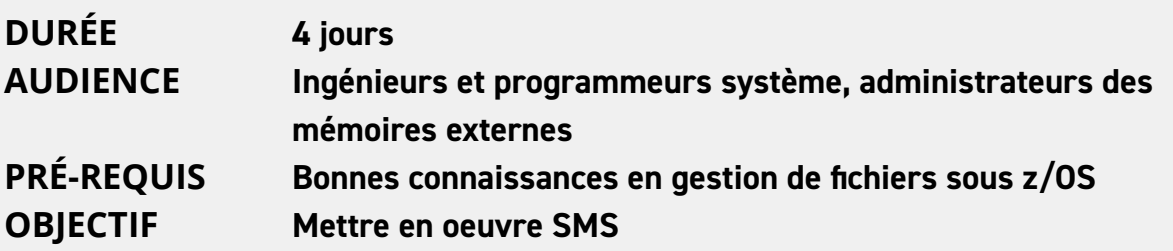

#### CONCEPTS SMS

**Historique et besoins Architecture Constructs Data class, Storage class, Management class, Storage group ACS routines**

#### FONCTIONNALITÉS SMS

**Fichiers de contrôle Fonctionnalités SMS Activation de la configuration SMS Partage de fichier de contrôle Contenu de l'ACDS Etat d'un Storage group ou d'un volume Administration SMS Introduction Préparation**

#### CONFIGURATION DE BASE

**Data Class, Storage Class, Management Class, Storage Group ABARS Copy Pool ACS Routines Recouvrement d'erreur RACF Naviquest**

<span id="page-37-0"></span>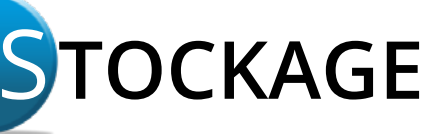

## **EH10 Mise en œuvre DFHSM**

#### **À partir de : 3000** € **HT**

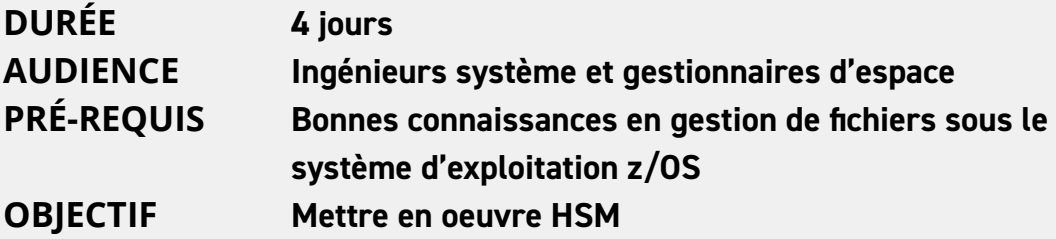

#### CONCEPTS HSM

**Historique et besoins, Architecture Gestiond'espace-Level 0, 1 et 2 Gestiondes Sauvegardes Level 0-Daily Back-up volumes Spill Back-up volumes**

#### RAPPEL SMS

**Constructs et ACS routines**

#### GESTION D'ESPACE

**Destruction de fichiers Compression de fichiers Libération d'espace Migration**

#### GESTION DES SAUVEGARDES

**Par incréments Par sauvegarde physiques Par agrégats ABARS Administration HSM Migration, sauvegarde et restauration de volumes Gestion des fichiers de contrôle Fonction avancées HSM et SYSPLEX Gestion des cartouches**

<span id="page-38-0"></span>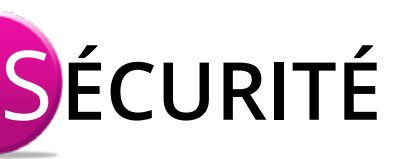

## **SE20 Administration RACF**

#### **À partir de : 2800** € **HT**

**DURÉE 3 jours**

**AUDIENCE Administrateurs de sécurité z/OS PRÉ-REQUIS Connaissance de l'environnement IBM Mainframe OBJECTIF Prendre en charge toutes les fonctions d'administration de la sécurité d'un système z/OS**

#### INTRODUCTION À RACF

#### DÉFINITION D'UTILISATEURS ET DE GROUPES

**Group Profiles User Profiles Connexions entre utilisateurs et groupes Autorités d'administration**

#### PROTECTION DES RESSOURCES SYSTÈME

**Dataset Profiles Contrôle d'accès aux datasets Contrôle d'accès aux ressources générales Protection des ressources z/OS Unix**

#### RACF : ADMINISTRATION SYSTÈME ET AUDIT

**Options RACF Fonctions d'audit Options d'audit Utilitaires RACF Reporting RACF**

<span id="page-39-0"></span>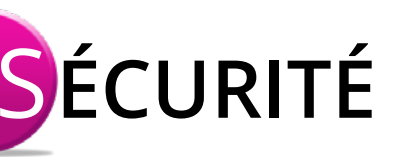

## **SE30 Administration RACF avancé**

#### **À partir de : 3100** € **HT**

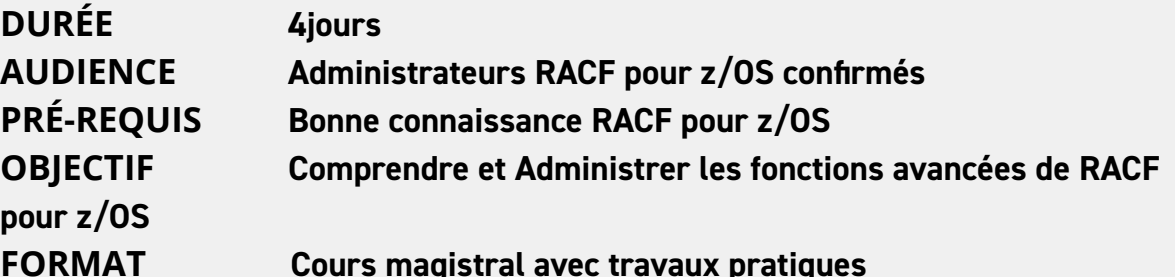

#### INTRODUCTION ET RAPPELS DE **BASE**

**Rôles et Responsabilités Qu'est-ce que la sécurité? SAF Calls Les 4 classes RACF Permissions Users et Groups Profil utilisateurs Profil de groupe Connections user/ groups**

#### RRSF

**Remote Sharing Network Fonctions Implémentation Commandes opérateur Associations**

#### CRYPTOGRAPHIE ET CERTIFICATS

**Passwords Algorythms Cryptographic Substitution Frequency Analysis Symetric & Asymetric Crypto Diffe Hellman Exchange RSA Public/ Private Certicats digitaux Cypher Suites RACF & Certificate Manipulation**

#### RACF DATABASE & SYSPLEX

**Qu'est-ce que Sysplex ? RACF Data sharing Group Sysplex Communication Sysplex data sharing CFRM Policy**

#### APPLICATIONS

**RACF pour CICS RACF pour DB2**

<span id="page-40-0"></span>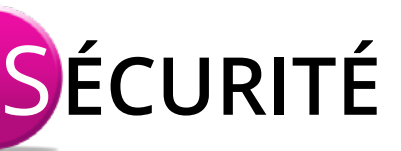

## **TS80 Administration CA Top Secret (TSS)**

#### **À partir de : 3100** € **HT**

**DURÉE 4 jours**

**AUDIENCE Administrateurs mainframe responsables de TSS PRÉ-REQUIS Connaissances z/OS, JCL, TSO, ISPF, PDF, SDSF OBJECTIF Gérer l'administration, l'implémentation, le suivi et le reporting en production avec le logiciel CA TSS**

#### Présentation du design de TSS

Les éléments de structures

La protection des fichiers

Fonctionnement de l'algorithme de protection

Les certificats digitaux (la base)

#### La base de sécurité

Utilisateurs et Administrateurs

La protection des autres ressources

BATCH, STCs et Records Spéciaux

Les rapports de sécurité

<span id="page-41-0"></span>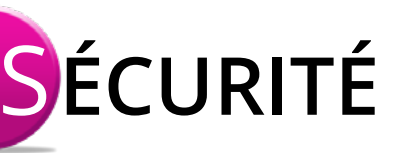

## **TS81 Administration avancée CA Top Secret (TSS)**

#### **À partir de : 2350** € **HT**

**DURÉE 3 jours**

#### **AUDIENCE Administrateurs mainframe responsables de TSS PRÉ-REQUIS Connaitre z/OS, JCL, TSO, ISPF, PDF, SDSF, TOP SECRET OBJECTIF Maîtriser le choix des options, la définition de Facility, des audits, des Records spéciaux, l'implémentation de Exit**

**Rappel sur le Design de TSS**

**Usage de CPF et de la NDT**

**Gestion des FACILITY**

**Utilisation de TSSSIM** 

**Usage complet des Certificats Digitaux**

**Installation et paramétrage système**

**Interfaçage des différents composants z/OS**

**Paramétrage et Gestion USS**

**La SEC TRACE et la SAF TRACE**

<span id="page-42-0"></span>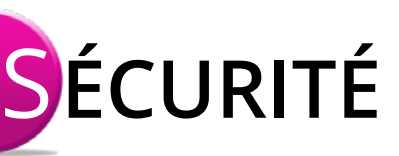

## **PE20 Pervasive Encryption**

#### **À partir de : 2600** € **HT**

#### **DURÉE 3 jours AUDIENCE Architectes et administrateurs de sécurité z/OS PRÉ-REQUIS Bonnes connaissances RACF et z/OS, compréhension des problématiques d'explitation OBJECTIF Comprendre et Administrer le chiffrement généralisé sur z/OS FORMAT Cours magistral avec travaux pratiques**

#### PERVASIVE ENCRYPTION

**Définition et théorie Les dispositifs de chiffrement**

#### LES CLEFS DE CHIFFREMENT

**Les différents types de clefs Masterkeys Clefs opérationnelles**

#### ICSF

**Mise en oeuvre et paramétrage Sécurisation Gestion des clefs Utilisation et exploitation Travaux pratiques autour d'ICSF**

#### DATASET ENCRYPTION

**Concept et fonctionnement Mise en oeuvre Les pré-requis Activation et désactivation Bonnes pratiques Travaux pratiques autour de Dataset Encryption**

<span id="page-43-0"></span>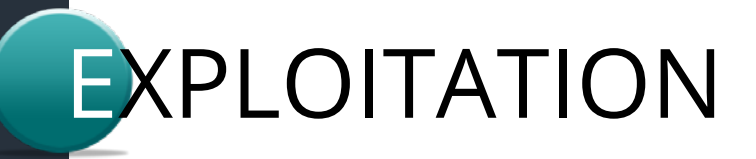

### **SA10 Tivoli System Automation Mise en œuvre**

#### **À partir de : nous consulter**

**DURÉE 2 jours AUDIENCE Administrateurs mainframe PRÉ-REQUIS - OBJECTIF Savoir mettre en œuvre et administrer System Automation**

... **Installation et paramétrage Personnalisation des interfaces et Policy Data Base Définition d'applications et constitution des fichiers de configuration Initialisation de System Automation Status Display Facility Définition des Application Groups Administration centralisée Migration et coexistence**

<span id="page-44-0"></span>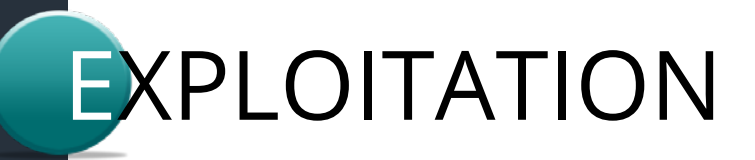

### **IW00 Présentation IWS - IBM workload sheduler**

#### **À partir de : 1650** € **HT**

**DURÉE 2 jours**

**AUDIENCE Analyste d'exploitation, responsable d'exploitation PRÉ-REQUIS Connaissances z/OS, JCL, TSO, ISPF (cf. BI01 à BI03) OBJECTIF Etre capable d'utiliser les fonctions de l'ordonnanceur TWS**

#### INTRODUCTION

**Objectifs Besoins des productions informatiques L'ordonnanceur Tivoli Workload : principes/avantages Automation Organisation des Equipes Le contrôleur Le tracker Les bases de données Configuration multi plateforme**

#### ADMINISTRATION

**Interface ISPF Batch Loader Tivoli Dynamic Workload Console**

#### UTILISATION DE TWS

**Applications Workstations Dépendances Ressources Spéciales Calendriers, Run Cycles Planification Plan à long terme et plan courant Préparation des JCL Les variables Application status/Job Status Automatic Recovery ETT**

## <span id="page-45-0"></span>**BI30 Présentation CA Endevor**

#### **À partir de : 1600** € **HT**

**DURÉE 1 jour**

#### **AUDIENCE Analystes d'exploitation PRÉ-REQUIS Connaissance des systèmes z (cf. formations BI01à BI03) OBJECTIF Se familiariser avec CA Endevor, logiciel de gestion du cycle de vie des éléments au sein d'une application**

#### INTRODUCTION

**Logiciel Endevor Notions de base du produit**

#### CONCEPTS DE LA GESTION DES CHANGEMENTS

**Cycle de vie d'une application Procédures de changement Activités de développement associées aux procédures de changement**

#### UTILISATION EN MODE FOREGROUND

**Utilisation d'Endevor en interactif Cycle de vie de développement**

#### UTILISATION EN MODE BATCH

**Langage de commande SCL GENERATE Wildcards**

#### FONCTIONS AVANCÉES

**Packages ACM Query Autogen**

### <span id="page-46-0"></span>**CA80 CA1 - Fonctions de base et avancées**

#### **À partir de : nous consulter**

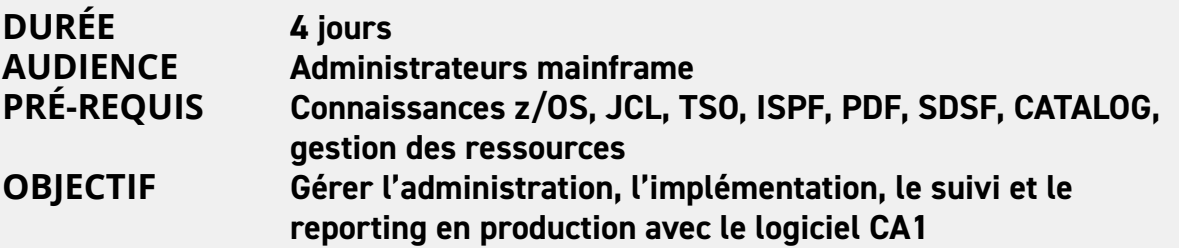

#### GESTION DES BANDES

**Organisation de fichiers sur bande Tape Labels Accès aux fichiers sur bande CA1 dans la méthode d'accès Codification JCL (fichiers sur bande) Paramètres des dates d'expiration**

#### FONCTIONS

**Fichiers utilisés par CA1 TMC Mise à jour du TMC par CA1 Scratch Processing et vaulting**

#### ADMINISTRATION

**Interface ISPF Interrogation de volumes et datasets Enregistrements de contrôle et flags Maintenance quotidienne TMSINIT Vault Management Reporting Utilitaires Opérations de maintenance**

#### GESTION AVANCÉE DU TMC

**Structure, extension et ménage TMC Sauvegarde et Restauration Fonctionnement dans un environnement multi-partitions**

#### **CHAÎNAGES**

**Fichiers multi-volumes Volumes multi-fichiers Détection et correction d'erreurs de chaînage**

#### **UTILITAIRES**

**CTSTAPER TMSSPLIT et TMSMERGE TMSOSCAT TMSTPPRO CTSDEU**

#### PARAMÉTRAGE

**Comment paramétrer CA1 Paramètres les plus utiles**

## <span id="page-47-0"></span>**CA87 CA7 - Fonctions de base**

#### **À partir de : nous consulter**

**DURÉE 4 jours**

**AUDIENCE Administrateurs mainframe PRÉ-REQUIS Connaissances z/OS, JCL, TSO, ISPF, (cf. cours BI01à BI03) OBJECTIF Gérer l'administration, l'implémentation, le suivi et le reporting en production avec le logiciel CA7**

#### PRÉSENTATION

**CONCEPTS** 

OPÉRATIONS JOURNALIÈRES

#### DÉFINITION DU WORKLOAD

**Ajouter JOB Planification JOB Définition de l'ordonnancement Documentation Ressources virtuelles Recovery de JOB**

#### **COMMANDES**

**Suivi Actions Reporting Prévisions Mails Interface CPM**

REPORTING

RÉSEAUX

## <span id="page-48-0"></span>**MS80 CA TLMS Fonctions de base**

#### **À partir de : nous consulter**

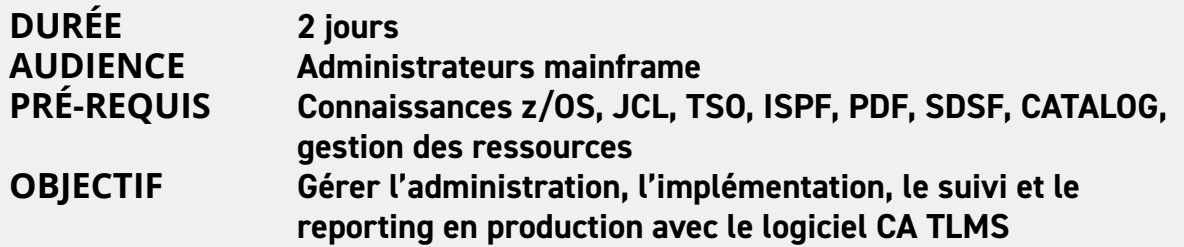

#### **CONCEPTS**

STC

**FICHIERS** 

PARAMETRES

PILOTAGE

#### ADMINISTRATION

**Procédures Pools VMF RMF ALOG Tape retention system Real time retention**

#### REPORTING

**Standard EARL**

COMMANDES BATCH

TRANSACTION ONLINE

COMMANDE TI

#### SÉCURITÉ

**RACF TSS ACF2**

INTERFACES

### <span id="page-49-0"></span>**SC80 CA Scheduler Fonctions de base**

#### **À partir de : nous consulter**

**DURÉE 4 jours**

**AUDIENCE Administrateurs mainframe PRÉ-REQUIS Connaissances z/OS, JCL, TSO, ISPF, (cf. cours BI01à BI03) OBJECTIF Gérer l'administration, l'implémentation, le suivi et le reporting en production avec le logiciel CA Scheduler**

#### PRÉSENTATION

**CONCEPTS** 

OPÉRATIONS JOURNALIÈRES

#### DÉFINITION DU WORKLOAD

**Ajouter JOB Planification JOB Définition de l'ordonnancement Documentation Ressources virtuelles Recovery de JOB**

#### **COMMANDES**

**Suivi Actions Reporting Prévisions Mails Interface CPM**

REPORTING

RÉSEAUX

## <span id="page-50-0"></span>**BMC AMI Ops BASIC**

#### **À partir de : 1650** € **HT**

**DURÉE 2 jours grâce à Mainview**

**AUDIENCE Tout utilisateur BMC AMI Ops PRÉ-REQUIS Connaissance des systèmes z (cf. formations BI01 à BI03) OBJECTIF Savoir naviguer dans BMC AMI Ops et résoudre des problèmes** 

#### ENVIRONNEMENT MAINVIEW

**Architecture Cibles (systèmes et sous-systèmes) Espace adresses (CAS/RTCS/PAS/ UAS) Interfaces**

#### UTILISATION DE MAINVIEW

**3270 Mainview Explorer Zones d'affichage Personalisation des Vues / screens Navigation**

**BMC AMI Ops Alarm Management gestion d'événements.**

#### ANALYSE DES DONNÉES

**Historisées Collecte Commande TIME MVBATCH**

#### SCÉNARIOS D'ANALYSE

**Batch de nuit ENGM et CSA Temps de réponse MFGTSO MPLTSAT/PGDSTAT**

## <span id="page-51-0"></span>**BMC AMI Ops M DB2**

#### **À partir de : 1650** € **HT**

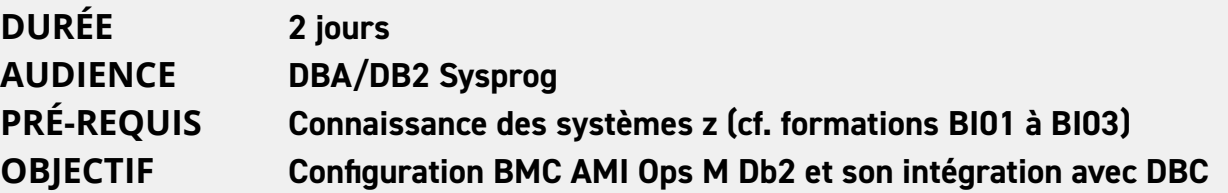

#### UTILISATION DE BMC AMI OPS M DB2

- **• Intégration avec DBC**
- **• Personalisation du produit**
- **• Wizzards, Traces, etc.**
- **• Analyse des problèmes DB2**
- **• Analyse historique**
- **• Gestion d'événements**

## <span id="page-52-0"></span>**BMC AMI Ops M CICS**

#### **À partir de : 1650** € **HT**

**DURÉE 2 jours**

**AUDIENCE CICS Sysprog PRÉ-REQUIS Connaissance des systèmes z (cf. formations BI01 à BI03) OBJECTIF Configuration BMC AMI Ops M CICS**

#### UTILISATION DE BMC AMI OPS M CICS

- **• Personalisation du produit**
- **• Analyse des problèmes CICS**
- **• Analyse des problèmes des transactions**
- **• Analyse historique**
- **• Gestion d'événements**

## <span id="page-53-0"></span>**BMC AMI Ops M MQ**

#### **À partir de : 1650** € **HT**

**DURÉE 1 jour AUDIENCE MQ Sysprog**

**PRÉ-REQUIS Connaissance des systèmes z (cf. formations BI01 à BI03) OBJECTIF Configuration BMC AMI Ops M MQ**

#### UTILISATION DE BMC AMI OPS M CICS

- **• Personalisation du produit**
- **• Analyse des problèmes MQ**
- **• Gestion des objets MQ avec BMC AMI Ops M MQ**
- **• Analyse historique**
- **• Gestion d'événements**

<span id="page-54-0"></span>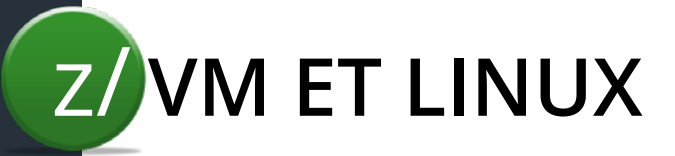

### **VM90 z/VM - Introduction & implementation**

#### **À partir de : nous consulter**

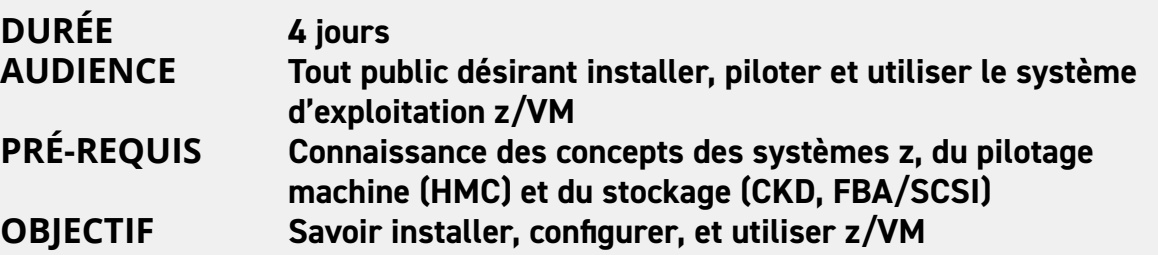

#### INTRODUCTION

**Architecture CP/CMS XEDIT**

#### INSTALLATION

**Installation basique avec HMC/DVD Configuration réseau**

#### SERVICE VMSES/E

**Product Parameter File (PPF) VMF Commands Receive/Apply PUT2PROD**

#### NAMED SAVED SEGMENTS

**Concepts Création Mise en oeuvre**

#### DIRMAINT

**Activation Configuration Utilisation GUESTS Concepts**

**Machines virtuelles Création et gestion**

#### LINUX

**Installation**

<span id="page-55-0"></span>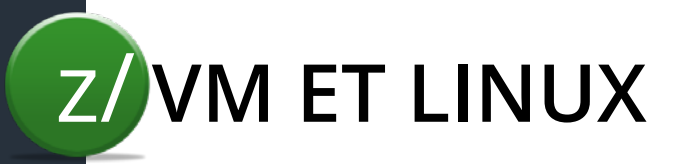

## **ZL90 Linux on z Systems**

#### **À partir de : nous consulter**

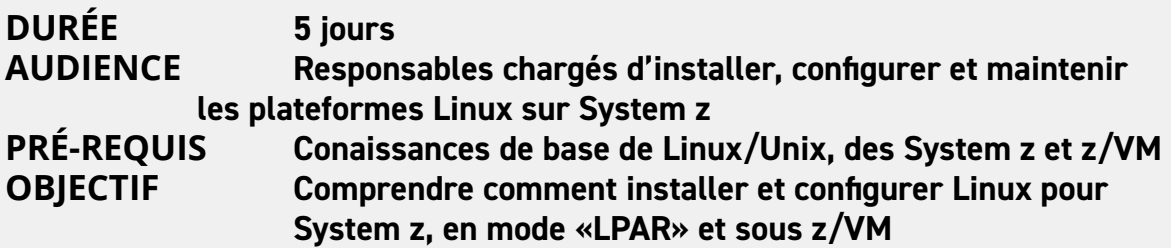

#### INTRODUCTION

**System z Linux pour System z**

#### INSTALLATION DE LINUX

**Distributions Linux pour z Étapes d'installation Démarrage**

#### LINUX SUR SYSTEM Z

**Systèmes de fichiers et structure hiérarchique Runlevels Shells et commandes Editors (vi, pico, etc.)**

#### GESTION SYSTÈME

**Clônage des systèmes Linux Pilotes z DASD et espace disque LVM Commandes z spécifiques Sécurité RACF**

#### RÉSEAU

**Connectivité Redondance z/VM Guest LANs et Virtual Switches**

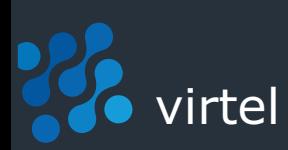

## **Conditions générales**

#### **HORAIRES**

**Première journée : 9h30 - 17h30. Journée(s) suivante(s) : 9h00 - 17h00.**

#### **LIEUX**

**Les cours présentés dans ce catalogue ont généralement lieu au 196, les Bureaux de la Colline 92210 SAINT CLOUD (locaux de Syspertec Group), ou sur un autre site en région parisienne le cas échéant.**

#### **INSCRIPTION**

**Les convocations précisent l'adresse et les moyens d'accès.**

**Les inscriptions sont considérées comme fermes et définitives dès réception de votre bulletin d'inscription, complété et signé, par fax, par courrier ou par mail. Virtel vous fera alors parvenir une convocation à remettre à chaque participant, ainsi qu'une convention de formation en deux exemplaires dont un sera à nous retourner paraphé et tamponné.**

**À l'issue de la formation, une attestation de présence vous sera délivrée accompagnée de la facture.**

#### **REPORT ET ANNULATION**

**Toute inscription à une formation peut être annulée par écrit 15 jours ouvrés avant le premier jour de formation.**

- **Pour toute annulation nous parvenant entre une et deux semaines avant le début de la session, 50% des droits d'inscription resteront dus à Virtel.**
- **Pour toute annulation nous parvenant moins d'une semaine avant le début de la session, 100% des droits d'inscription resteront dus à Virtel. Il en va de même si le participant ne se présente pas ou n'assiste que partiellement à la formation.**

**Tous les prix indiqués sont Hors Taxes ; le taux de TVA applicable est de 20%. Ces tarifs ne comprennent pas les frais de restauration, ni les frais d'hébergement.**

**À réception de la facture, vous pourrez effectuer votre règlement par chèque bancaire à l'ordre de Virtel ou par virement avec les références bancaires ci-dessous :**

**Code Banque 30003- Code Guichet 03534- N• de Compte 00020042928 - Clé RIB 59 IBAN FR76 3000 3035 3400 0200 4292 859 - Code BIC SOGEFRPP.**

**Virtel SAS au capital de 118.544,00** € **Siret : 393 563 663 00052 APE : 6202A TVA intra-communautaire : FR 17 393 563 663**

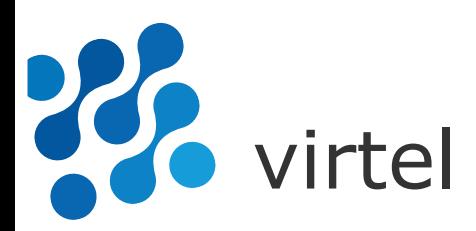

**En savoir plus sur Virtel :**

**Solution logiciel et modernisation : www.virtelweb.fr Formations et services: www.blondeau-informatique.com**

**Virtel**

- **302, Bureaux de la Colline 92213 Saint-Cloud cedex**
- **+33 (0)2 40 92 98 80**
- **info**@**syspertec.com**